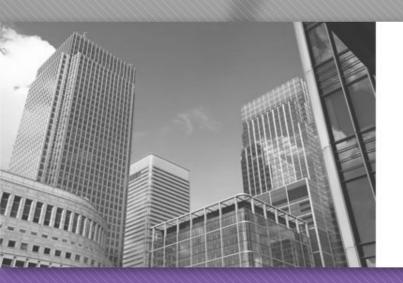

# CS 149

Professor: Kevin Molloy (adapted from slides originally developed by Alvin Chao)

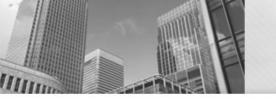

#### Reminder: if-statements

```
if (BooleanExpression) {
   Statement(s)
}
```

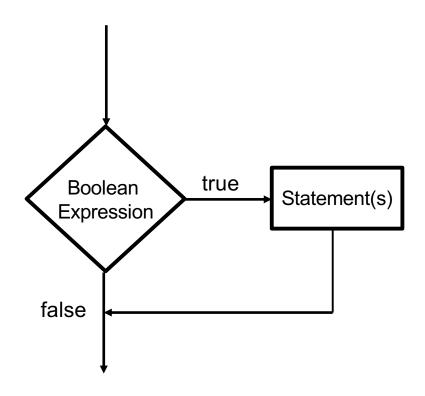

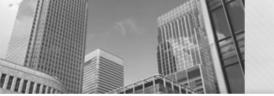

# While Loops

```
while (BooleanExpression) {
   Statement(s)
}
```

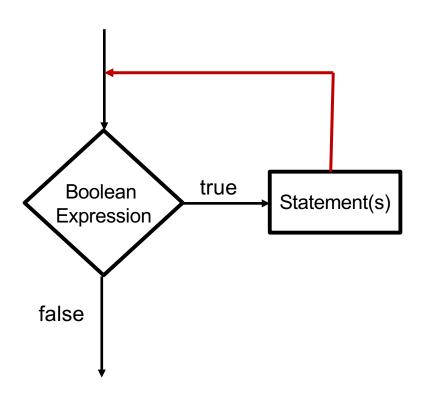

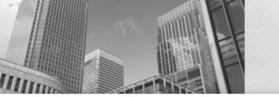

# While Loops

```
int a = 0;
while (a < 5) {
    System.out.println("Hello.");
}</pre>
```

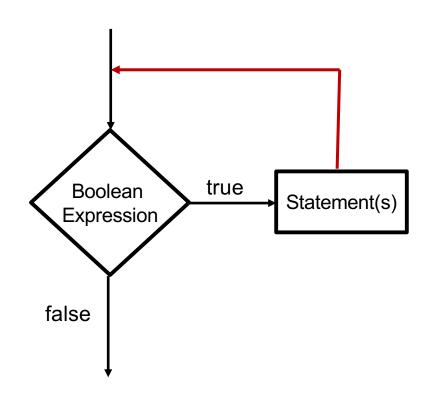

Is there a problem?

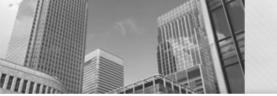

#### While Loops

```
int a = 0;
while (a < 5) {
    System.out.println("Hello.");
    a++;
}</pre>
```

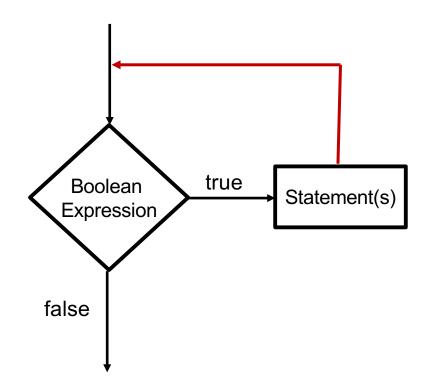

The body of every while loop should contain instruction(s) that can change the truth value of the logical expression

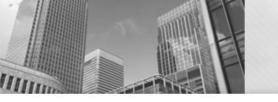

# If for Input Validation

• We can use an if-statement to make sure that the user enters valid data:

```
System.out.print("Withdrawl amount: ");
amount = input.nextDouble();
if (amount < 1.0 | | amount > 300.0) {
 System.out.println("Bad withdrawal amount!");
 System.exit(0); // Exits the application.
System. out. printf("Here are your %.2f dollars.", amount);
```

Problem: user only gets one shot.

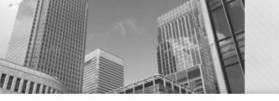

#### While Loop for Input Validation

 Use a while loop to keep asking while the user still hasn't entered a valid number:

```
System.out.print("Withdrawl amount: ");
amount = input.nextDouble();
while (amount < 1.0 | | amount > 300.0) {
 System. out. println ("Amount must be $1.00 - $300.00.");
 System.out.print("Withdrawl amount: ");
 amount = input.nextDouble();
System. out. printf("Here are your %.2f dollars.", amount);
```

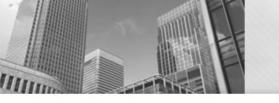

#### While Loop for Input Validation

 Use a while loop to keep asking while the user still hasn't entered a valid number:

```
System.out.print("Withdrawl amount: ");
amount = input.nextDouble();
while (amount < 1.0 | | amount > 300.0)
 System. out. println("Amount must be $1.00 - $300.00.");
 System.out.print("Withdrawl amount: ");
 amount = input.nextDouble();
System.out.printf("Here are your %.2f dollars.", and
```

Ugly that we repeat this code

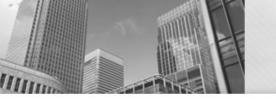

#### Do-While Loops

```
do {
   Statement(s)
} while (BooleanExpression);
```

 Referred to as a post-test loop, because the test is performed after they loop body

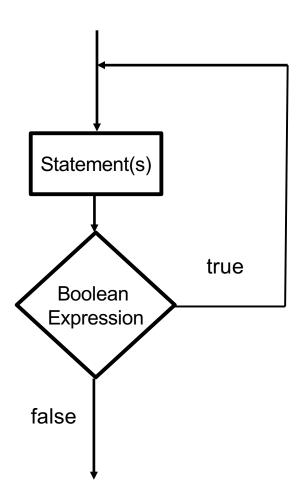

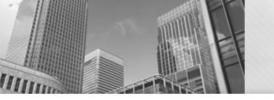

#### Do-While Loop for Input Validation

No more code repetition:

```
do {
 System.out.println("Amount must be $1.0 - $300.00");
 System.out.print("Withdrawl amount: ");
 amount = input.nextDouble();
} while (amount < 1.0 | amount > 300.0);
System. out. printf("Here are your %.2f dollars.", amount);
```

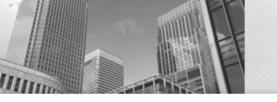

# **Counting Loops**

 Common to write loops that execute some fixed number of times:

```
int frame = 1;
while (frame <= 10)
 // Get bowling scores for this frame.
 // Do some fancy calculations.
 // Show a turkey animation if needed...
 frame++;
```

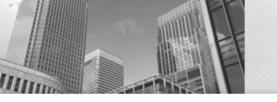

# **Counting Loops**

 Common to write loops that execute some fixed number of times:

```
int frame = 1;
while (frame <= 10) .
 // Get bowling scores for this frame.
 // Do some fancy calculations.
 // Show a turkey animation if
needed...
 frame++;
```

We need to look in three different places to figure out what this loop is doing.

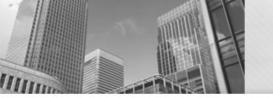

# For Loops

 For loops provide more concise syntax for the same logic:

```
int frame = 1;
while (frame <= 10)
 // Get bowling scores for th
 // Do some fancy calculati
 // Show a turkey anim...
 frame++;
```

```
for (int frame = 1; frame <= 10; frame++)
{
    // Get the latest scores.
    // Do some fancy calculations.
    // Show a turkey animation if needed...
}</pre>
```

#### Acknowledgements

Parts of this activity are based on materials developed by Chris Mayfield and Nathan Sprague.

</end>